## **1050 x 550 mm** Endformat: 100 x 50 **Dateigröße:** 1050 x 550 mm

Dateigröße: Endformat:

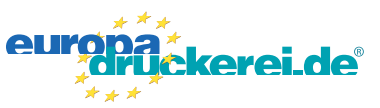

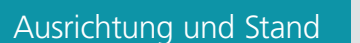

## **Druckdatenvorgaben von europadruckerei.de**

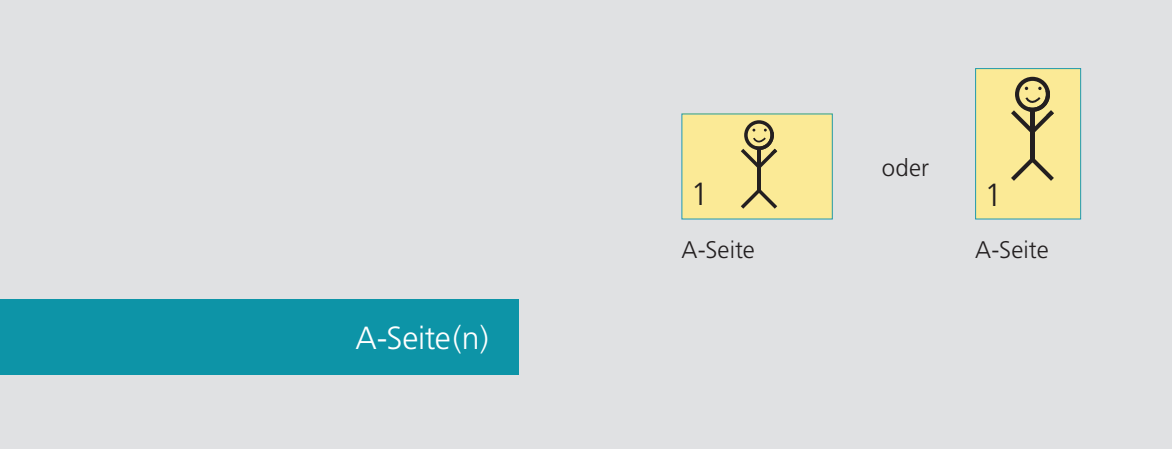

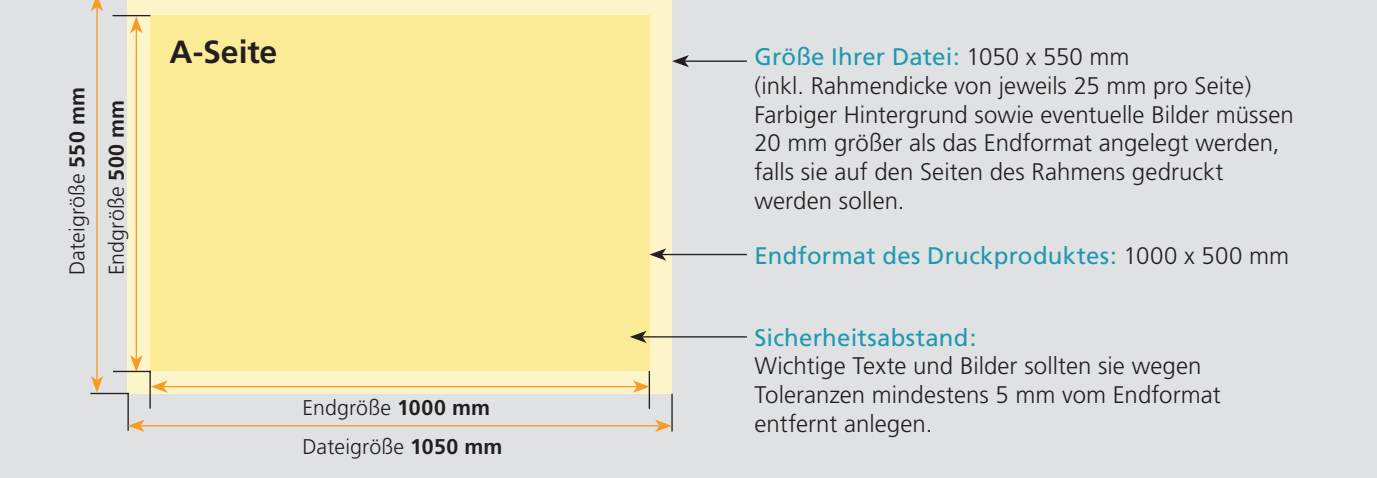

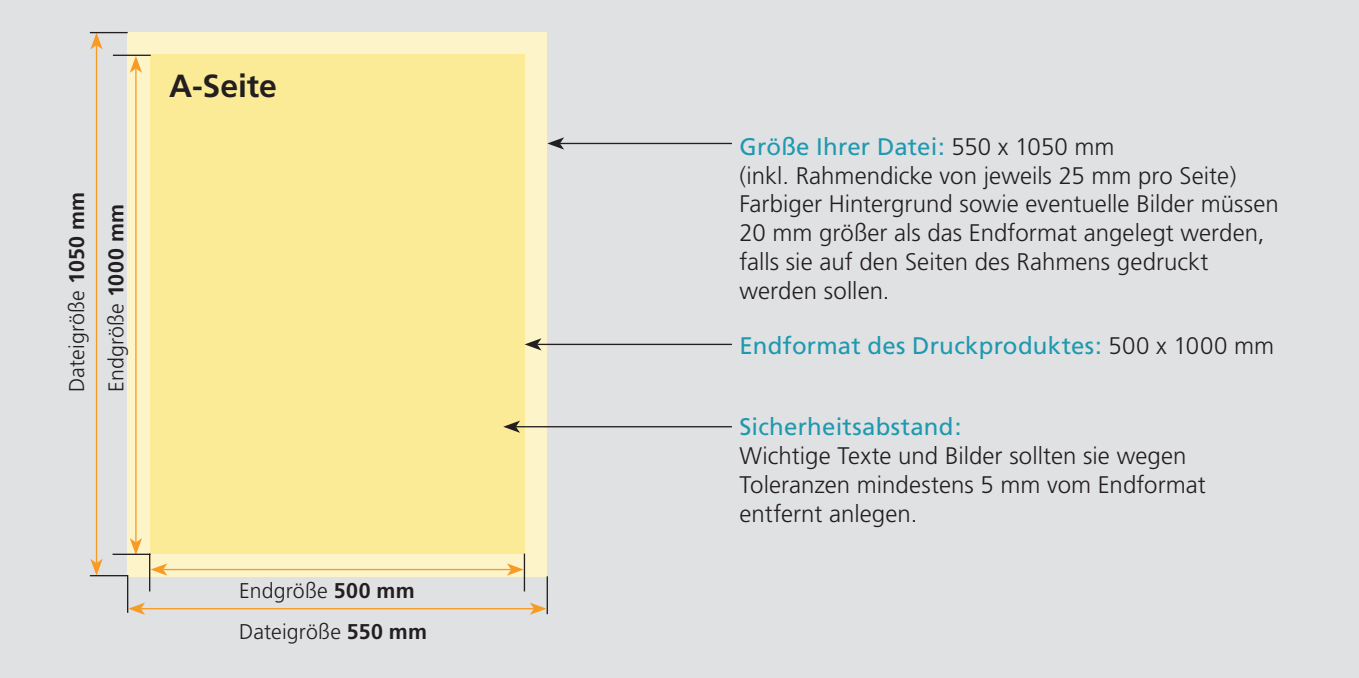

## Nutzen Sie unsere Druckerei App

e de la provincia de la construcción de la construcción de la construcción de la construcción de la construcció<br>La construcción de la construcción de la construcción de la construcción de la construcción de la construcción

Ξ

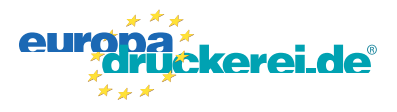

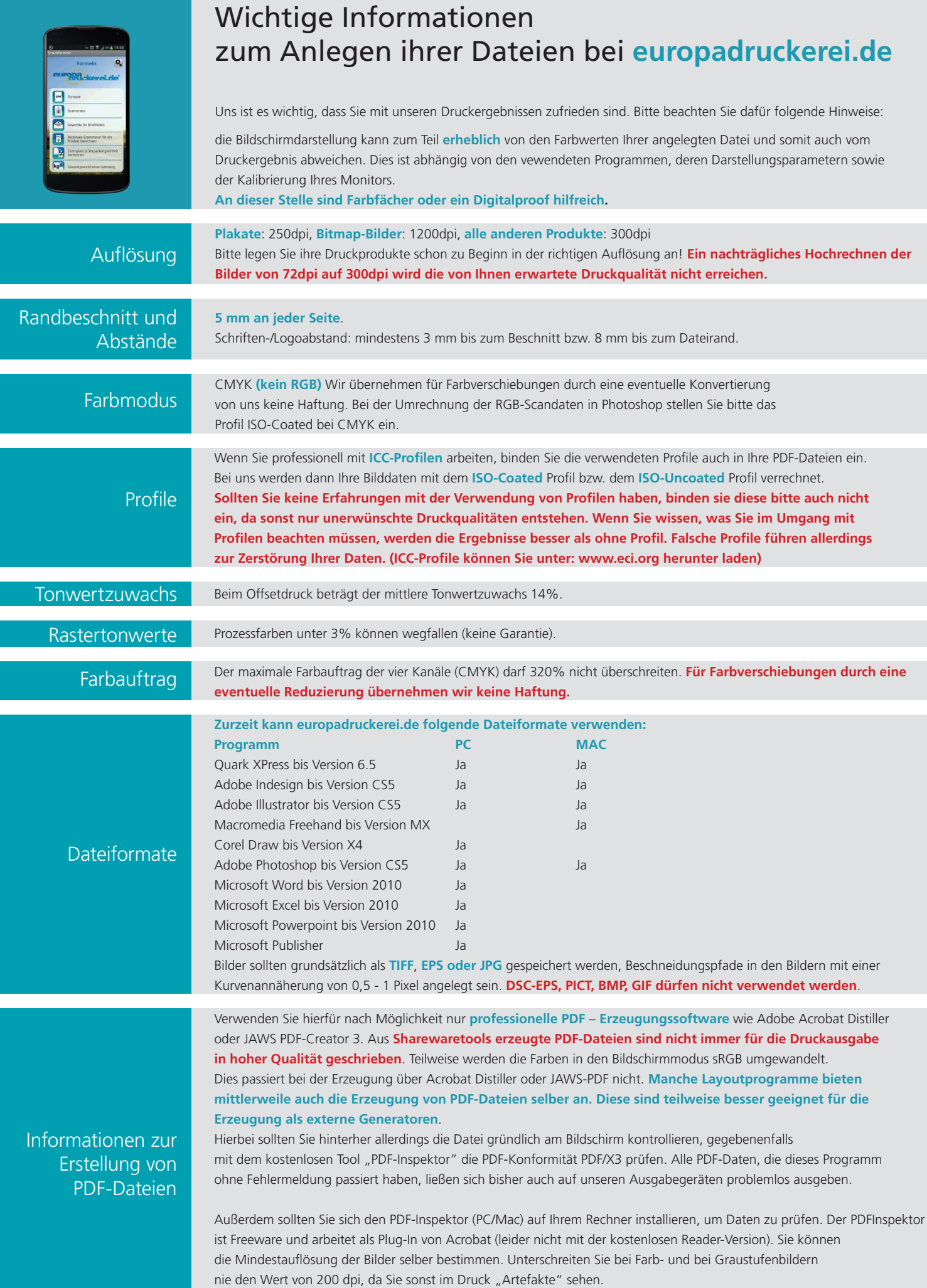